$\overline{c}$  2021 г. А.А. ЛАЗАРЕВ, д-р. физ.-мат. наук (jobmath@mail.ru), Д.В. ЛЕМТЮЖНИКОВА, канд. физ.-мат. наук (darabbt@gmail.com) (Институт проблем управления им. В.А. Трапезникова РАН, Москва), А.А. ТЮНЯТКИН (andtun@yandex.ru) (Московский государственный университет им. М.В. Ломоносова)

# МЕТРИЧЕСКАЯ ИНТЕРПОЛЯЦИЯ ДЛЯ ЗАДАЧИ МИНИМИЗАЦИИ МАКСИМАЛЬНОГО ВРЕМЕННОГО СМЕЩЕНИЯ ДЛЯ ОДНОГО ПРИБОРА<sup>1</sup>

Статья основана на использовании методов непрерывной математики в дискретных задачах. Рассматриваются три новых подхода к решению задач теории расписаний: метрический, интерполяционный и комбинированный — метрическая интерполяция. Метрическая интерполяция является объединением двух других и совмещает в себе их преимущества. Каждый из этих подходов позволяет сокращать время решения соответствующих задач и вычислять значения гарантированной абсолютной погрешности целевой функции.

Ключевые слова: теория расписаний, метрический подход, интерполяция, аппроксимация, дискретная оптимизация.

DOI: 10.31857/S0005231021100081

### 1. Введение

Подавляющее большинство задач теории расписаний NP-трудны [1]. Для решения таких задач часто используются быстрые алгоритмы, производительность которых сильно зависит от входных данных. Предлагается новый подход нахождения приближенных решений задач теории расписаний — метрическая интерполяция. Данный метод — это комбинация двух различных подходов, интерполяционного и метрического [1, 2], благодаря совместному использованию которых возможно:

1) использовать приближенное значение целевой функции как начальное решение для итерационных методов;

2) аппроксимировать решение задачи теории расписаний, используя некоторый класс полиномиально разрешимых примеров (при его существовании);

3) аппроксимировать значение целевой функции задачи даже при отсутствии полиномиально разрешимых примеров, используя интерполяционный подход.

Следует сразу отметить, что метрическая интерполяция — подход, который используется для ускорения работы уже существующих алгоритмов решения задач теории расписаний. В связке с рассматриваемым подходом могут

<sup>&</sup>lt;sup>1</sup> Работа выполнена при частичной финансовой поддержке Российского фонда фундаментальных исследований (проект № 20-58-S52006).

быть использованы алгоритмы решения задач теории расписаний, рассмотренные, например, в [1, 3, 4]. Для работы со случайными данными могут быть использованы алгоритмы и методы из [5], а метрическая интерполяция ускоряет их выполнение при обработке трудных случаев.

Поскольку интерполяционный подход работает лишь со значениями целевой функции, с его помощью можно составлять и расписания многостадийных систем, решая задачи, например, алгоритмами из [6]. Метрический подход можно использовать для этой цели при небольшой модификации, рассмотренной в [2].

Для определенности, в данной статье рассматривается решение задачи минимизации максимального временного смещения  $1|r_i|L_{\text{max}}$  с помощью двойственного алгоритма [7] и трех подходов, которые упомянуты выше.

## 2. Задача минимизации максимального временного смещения для одного прибора

### 2.1. Постановка задачи минимизации максимального временного смещения

В задаче  $1|r_i|L_{\text{max}}$ , которую будем рассматривать, задано множество из п требований  $N = \{1, ..., n\}$ . Для каждого требования *j* заданы: время поступления  $r_i$ , длительность выполнения  $p_i$  и директивный срок  $d_i$  [1]. Под расписанием  $\pi$  будем подразумевать некоторую перестановку требований множества N. Введем время завершения требования  $j$  при расписании  $\pi$ :

(1) 
$$
C_j(\pi) = \max_{\pi} \left\{ r_j, \max_{(k \to j)_{\pi}} C_k(\pi) \right\} + p_j.
$$

Здесь  $(k \to j)_{\pi}$  — требования, которые выполняются перед работой *j* при расписании  $\pi$ .

Таким образом, задача минимизации максимального временного смещения состоит в нахождении такого расписания  $\pi_0$ , при котором целевая функция принимает минимальное значение:

(2) 
$$
L_{\max}(\pi_0) = \min_{\pi} \max_{j=1,...,n} \{C_j(\pi) - d_j\}.
$$

Данная задача является NP-трудной в сильном смысле [8].

## 2.2. Пространство примеров размерности п

Рассмотрим пример А, который состоит из  $n$  заявок. Такой пример можно представить точкой в  $3n$ -мерном пространстве с координатами  $A(r_1, r_2, \ldots, r_n)$  $r_n, p_1, p_2, \ldots, p_n, d_1, d_2, \ldots, d_n$ ). Для наглядности будем записывать эти координаты в виде матрицы  $3 \times n$ :

$$
\begin{pmatrix} r_1 & r_2 & \dots & r_n \\ p_1 & p_2 & \dots & p_n \\ d_1 & d_2 & \dots & d_n \end{pmatrix}
$$

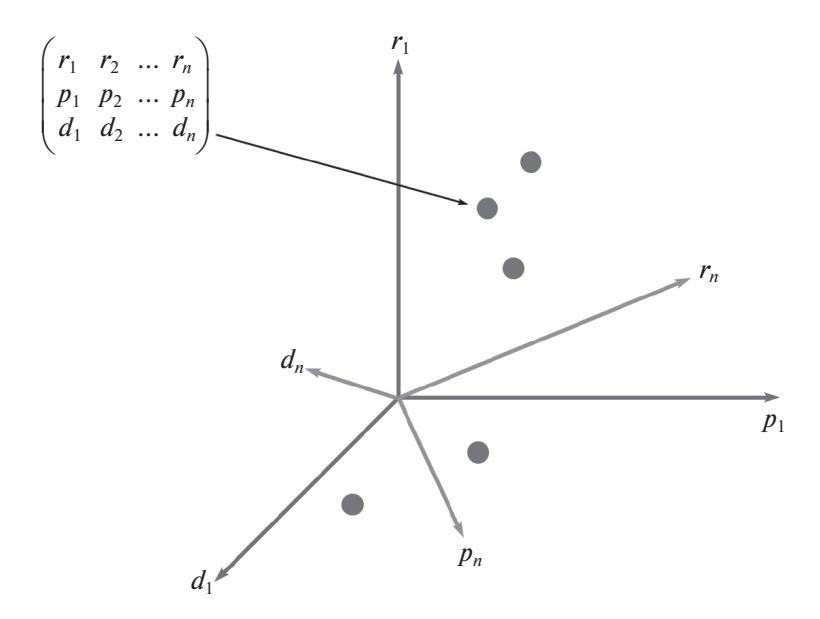

Рис. 1. 3n-мерное пространство примеров размерности *n*.

Далее в работе будем рассматривать каждый пример как точку в  $3n$ -мерном пространстве примеров, состоящих из *n* требований (см. рис. 1). А само это пространство будем называть пространством примеров размерности  $n$ .

Более подробно о пространстве примеров размерности *п* см. [9].

## 3. Метрический подход

## 3.1. Идея подхода

В этом разделе представлены основы метрического подхода, который был предложен и описан более подробно в [1, 2].

Во введенном пространстве примеров размерности  $n$  зададим метрику.

Определение 1. Метрикой для произвольных примеров А и В называется функция  $\rho(A, B)$ , удовлетворяющая свойствам:

$$
(3) \qquad \rho(A,B) \geqslant 0;
$$

$$
(4) \qquad \qquad \rho(A,B) = 0 \Leftrightarrow A = B;
$$

$$
(5) \qquad \qquad \rho(A,B) = \rho(B,A);
$$

(6) 
$$
\rho(A, C) \leq \rho(A, B) + \rho(B, C) \quad \text{diam } \text{accx } A, B, C;
$$

(7) 
$$
\rho(A, B) = \rho_d(A, B) + \rho_r(A, B) + \rho_p(A, B);
$$

(8) 
$$
\rho_d(A, B) = \max_{j \in N} \left\{ d_j^A - d_j^B \right\} - \min_{j \in N} \left\{ d_j^A - d_j^B \right\};
$$

(9) 
$$
\rho_r(A, B) = \max_{j \in N} \{r_j^A - r_j^B\} - \min_{j \in N} \{r_j^A - r_j^B\};
$$

(10) 
$$
\rho_p(A, B) = \sum_{j \in N} (|p_j^A - p_j^B|)
$$

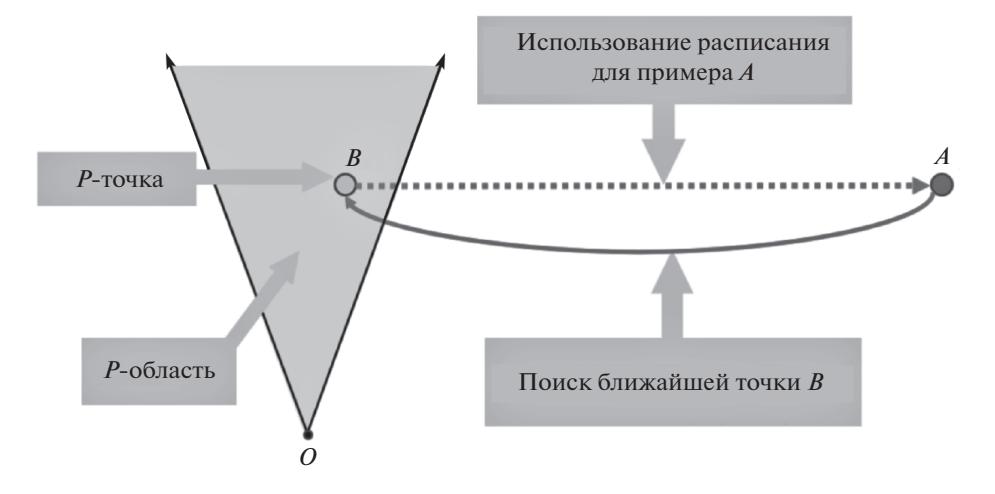

Рис. 2. Метрический подход.

Можно доказать, что если решить задачу  $1|r_j|L_{\text{max}}$  для примера В и получить оптимальное расписание  $\pi^B$ , можно оценить погрешность при использовании расписания  $\pi^B$  в качестве решения той же задачи для исходного примера А.

 $\Gamma$ е о рема 1. Пусть $\tilde{\pi}^B$  — приближенное решение примера B, удовлетво-ряющего  $L^B_{\max}(\tilde{\pi}^B)-L^B_{\max}(\pi^B)\leqslant \delta_B$ . Тогда

(11) 
$$
0 \leqslant L_{\text{max}}^A(\tilde{\pi}^B) - L_{\text{max}}^A(\pi^A) \leqslant \rho(A, B) + \delta_B.
$$

Доказательство теоремы 1 приведено в [1, 2].

Согласно этой теореме, получается, что при принадлежности примера  $B$ некоторой полиномиально разрешимой области можно поступить следующим образом: решить пример B (за полиномиальное время), использовать полученное расписание для примера  $A$  и оценить погрешность, вычислив значение метрики  $\rho(A, B)$ .

Качественно опишем алгоритм решения задачи  $1|r_i|L_{\text{max}}$  при помощи метрического подхода. Будем обозначать через  $L_{\text{max}}^A(\pi)$  значения целевой функции для примера  $A$  при расписании  $\pi$ .

Алгоритм 1 (метрический подход).

1) Найти пример  $B$  из полиномиально разрешимой области, наиболее близкий к A по метрике  $\rho(A, B)$ ;

2) найти оптимальное расписание  $\pi^B$  для примера  $B$ ;

3) применить расписание  $\pi^{B}$  к исходному примеру  $A$ ;

4) оценить погрешность согласно теореме 1: 0  $\leqslant$   $L_{\rm max}^A(\pi^B)$  –  $L_{\rm max}^A(\pi^A)$   $\leqslant$  $\leqslant \rho(A,B).$ 

На рис. 2 проиллюстрирована работа алгоритма 1.

Остается лишь поставить задачу нахождения примера В, наиболее близкого к исходному примеру A по метрике  $\rho(A, B)$ .

#### 3.2. Поиск ближайшего полиномиально разрешимого примера

Рассмотрим множество точек, которые соответствуют полиномиально разрешимым примерам задачи. В пространстве примеров это множество задается следующей системой неравенств:

$$
(12) \t\t\t\tXR + YP + ZD \le H,
$$

где  $R = (r_1, ..., r_n)^T$ ,  $P = (p_1, ..., p_n)^T$   $(p_i \ge 0$  для всех  $j \in N$ ),  $D =$  $=(d_1,\ldots,d_n)^T$  и X, Y, Z — некоторые матрицы размерности  $k \times n$ ; а  $H =$ <br>=  $(h_1,\ldots,h_k)^T$  является k-мерным вектором, где верхний индекс <sup>T</sup> обозначает транспонирование.

Решив эту систему, сможем построить многомерный конус в пространстве примеров, все точки которого полиномиально разрешимы [9]. Например, в случае значений  $Y = 0$ ,  $Z = 0$  и произвольной матрицы X решением системы будет множество примеров Джексона [10].

Тогда в классе примеров (12) определим пример  $B$  с минимальным значением метрики  $\rho(A, B)$  относительно исходного примера A, решив следующую задачу линейного программирования [9]:

(13)  
\n
$$
\begin{cases}\n(x^d - y^d + x^r - y^r) + \sum_{j \in N} x_j^p \longrightarrow \min \\
y^d \leq d_j^A - d_j^B \leq x^d \quad \forall j \in N, \\
y^r \leq r_j^A - r_j^B \leq x^r \quad \forall j \in N, \\
-x_j^p \leq p_j^A - p_j^B \leq x_j^p \quad \forall j \in N, \\
0 \leq x_j^p \quad \forall j \in N, \\
X R^B + Y P^B + Z D^B \leq H.\n\end{cases}
$$

После решения этой подзадачи остается лишь найти расписание для исходного примера, пользуясь алгоритмом 1.

Более подробно про метрический подход, классы полиномиально разрешимых примеров и задачи линейного программирования для этих классов  $CM.$  [1, 2, 9].

#### 3.3. Оценка сложности алгоритма

Сложность решения задачи с помощью метрического подхода напрямую зависит от трудоемкости алгоритма, используемого для решения примера из полиномиальной области. Для класса полиномиально разрешимых примеров Джексона [10], например, сложность алгоритма будет порядка  $O(n \log n)$  без учета трудоемкости решения задачи (13).

### 4. Интерполяционный подход

### 4.1. Преобразования в пространстве примеров размерности п

Определение 2. Преобразованием  $r'_j = \alpha r_j$  называется такое преобра $soeanue,~\kappa omopoe~cmaeum~e~coomeemcmeue~npumepy \begin{pmatrix} r_1 & r_2 & \dots & r_n \\ p_1 & p_2 & \dots & p_n \\ d_1 & d_2 & \dots & d_n \end{pmatrix} \; npu \mathcal{M}ep\begin{pmatrix} \alpha r_1 & \alpha r_2 & \dots & \alpha r_n \\ p_1 & p_2 & \dots & p_n \\ d_1 & d_2 & \dots & d_n \end{pmatrix}$ , где α – произвольное неотрицательное число: α ∈

Аналогично определяются преобразования  $p'_i = \alpha p_i$  и  $d'_i = \alpha d_i$ .

Теорема 2. Все точки, полученные в результате какого-либо из преобразований  $r'_j = \alpha r_j$ ,  $p'_j = \alpha p_j$  или  $d'_j = \alpha d_j$ , лежат на одной прямой в пространстве примеров размерности п.

Из теоремы 2 следует, что любые точки, полученные в результате какоголибо из предложенных преобразований исходного примера, лежат на одной прямой в этом  $3n$ -мерном пространстве, причем эта прямая содержит и исходный пример (при  $\alpha = 1$ ). Иллюстрация к этому утверждению приведена на рис. 3. Доказательство теоремы 2 приведено в Приложении 1.

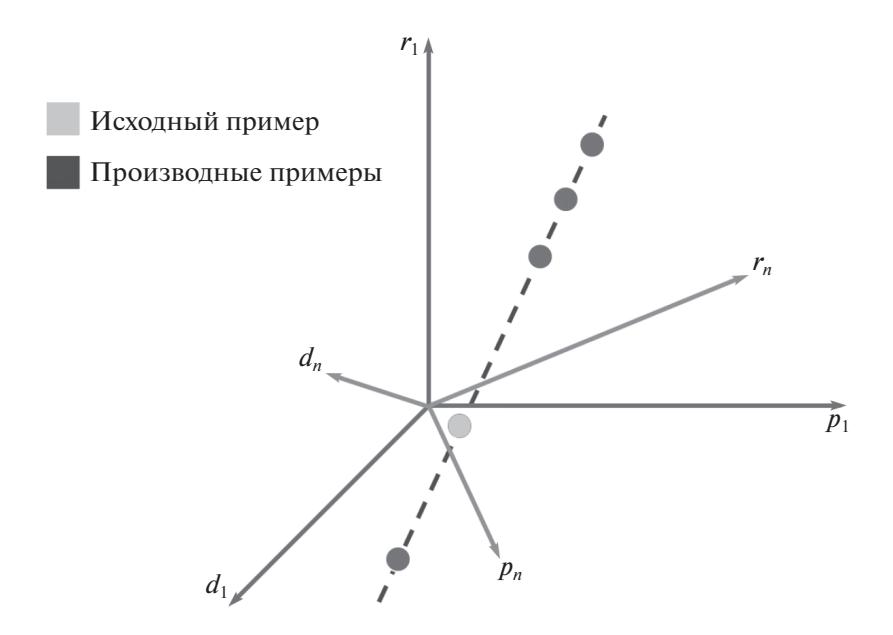

Рис. 3. Иллюстрация к теореме 2.

#### 4.2. Идея подхода

Рассмотрим алгоритм решения задачи  $1/r_i|L_{\text{max}}$  при помощи интерполяционного подхода. Для определенности будем использовать преобразование  $r'_{i} = \alpha r_{i}$ , а также интерполяцию Лагранжа [11].

Интерполяционный полином Лагранжа задается следующей формулой:

(14) 
$$
L_m(x) = \sum_{k=0}^m \frac{\prod_{i \neq k} (x - x_i)}{\prod_{j \neq k} (x - x_j)} f(x_k),
$$

где  $x_k$ ,  $k = 1, ..., m$  – узлы интерполяции, значения целевой функции в которых соответственно равны  $f(x_k)$ , причем  $x \neq x_j$ .

Кроме того, в [11] показано, как оценить погрешность интерполяции функции по *m* узлам с учетом, что  $x \neq x_1 \neq \ldots \neq x_m$ :

$$
R_m(x) = f(x) - L_m(x) =
$$

 $= \left(\prod_{i=1,...,m} (x-x_i)\right) \left(\frac{f(x)}{(x-x_1)(x-x_2)...(x-x_m)}+\right)$  $(15)$  $+\frac{f(x_1)}{(x_1-x)(x_1-x_2)(x_2-x_1)}+\ldots$ 

$$
\dots + \frac{f(x_m)}{(x_m-x)(x_m-x_1)\dots(x_m-x_{m-1})}.
$$

Таким образом, качественный вид алгоритма интерполяционного подхода будет следующим:

Алгоритм 2 (интерполяционный подход).

1) Определить множество *m* численных значений  $\alpha_i$ ;

2) для каждого  $\alpha_i$  получить *i*-й производный пример  $A_i$  путем преобразования  $r'_i = \alpha r_j$  (см. определение 2) исходного примера с коэффициентом  $\alpha = \alpha_i$ 

3) для каждого *i*-го производного примера  $A_i$  решить соответствующую задачу и вычислить значение целевой функции;

4) зная значения целевых функций производных примеров, оценить значение целевой функции исходного примера, используя (14);

5) оценить погрешность аппроксимации целевой функции по формуле (15), т.е. задать в этой формуле  $x_i = \alpha_i$  и  $x = 1$ .

Для наглядного объяснения принципа работы алгоритма приведен график на рис. 4. По оси *х* отложены значения  $\alpha_i$ , по оси  $y$  — значения целевой функции. Темные точки — производные примеры — используются как узлы интерполяции, по ним и строится интерполяционная кривая. Затем для  $\alpha = 1$ , т.е. в точке, соответствующей исходному примеру, вычисляется значение интерполирующего полинома  $L_m(x)$ , которое и является аппроксимацией значения целевой функции исходного примера.

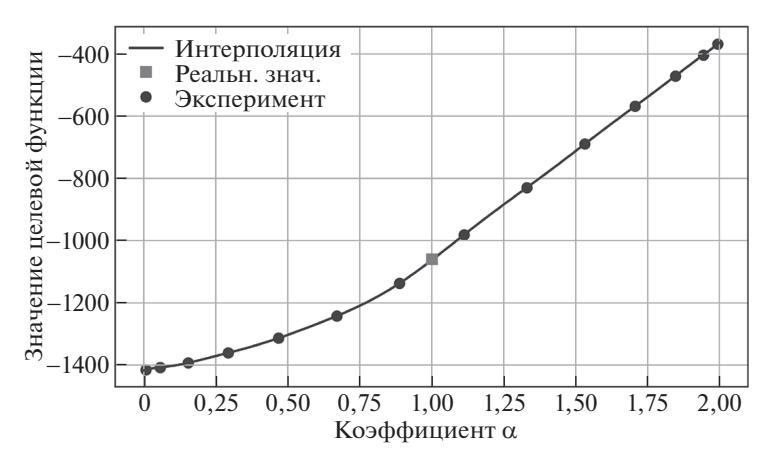

Рис. 4. Иллюстрация к алгоритму 2.

#### 4.3. Модификации алгоритма

Акцентируем внимание на том, что преобразование  $r'_i = \alpha r_i$ , т.е. домножение всех параметров  $r$  исходного примера на некоторый коэффициент  $\alpha$ , является лишь одним из возможных преобразований и приводится здесь в качестве примера.

Полученные в результате какого-либо из преобразований точки можно решить некоторым полиномиальным в среднем алгоритмом (например, двойственным [7]), который долго работает над решением исходного примера, но, как показали эксперименты, решит производные примеры за полиномиальное в среднем время.

Стоит также подчеркнуть, что представленный алгоритм отличается гибкостью: можно использовать любые алгоритмы решения производных примеров, а также различные методы интерполяции.

Например, по принципу оптимального выбора узлов интерполирования [11] рекомендуется выбирать эти узлы с помощью многочленов Чебышева.

При большом количестве узлов интерполирования рекомендуется использовать кусочно-полиномиальную интерполяцию ввиду неравномерной сходимости интерполяционных полиномов Лагранжа [11].

В численных экспериментах, параметры которых будут указаны в табл. 1, а результаты — в табл. 2, 3, для решения примеров использовался двойственный алгоритм [7], а для интерполяции значений целевой функции – методы Лагранжа и Чебышева.

## 4.4. Оценка сложности алгоритма

Время выполнения алгоритма будет наиболее низким при следующей модификации: необходимо задать некоторый лимит времени вычислений  $\tau$  и при итерации через множество значений  $\alpha_i$ , как только время вычисления примера  $A_i$  превышает  $\tau$ , сразу переходить к примеру  $A_{i+1}$ . Благодаря такой модификации, время работы алгоритма гарантированно не будет превышать значения  $m\tau$ , где  $m$  — количество всех производных примеров.

Таким образом, при использовании алгоритма решения задач с помощью интерполяционного подхода возможно заранее оценить максимальное время работы алгоритма.

## 5. Метод метрической интерполяции

Метрическая интерполяция — комбинированный метод, совмещающий в себе оба предыдущих. Введем его для общего случая, не опираясь на конкретные задачи и алгоритмы их решения.

Алгоритм 3 (метод метрической интерполяции).

1) На вход подается исходный пример А, принадлежащий классу примеров некоторой задачи теории расписаний;

2) при наличии полиномиально разрешимого класса примеров рассматриваемой задачи с помощью алгоритма 1 находится некоторый пример  $B$  с минимальным расстоянием до исходного примера A по метрике  $\rho(A, B)$ ;

3) по теореме 1 оценивается погрешность метрического подхода;

4) с помощью некоторого заранее выбранного преобразования заполняется множество производных примеров  $A_i$ ;

5) проводится интерполяция значений целевой функции для производных примеров согласно алгоритму 2;

6) для производного решенного примера  $A_i$  с наиболее близким к исходному примеру  $A$  значением целевой функции составляется оптимальное расписание  $\pi^{A_i}$ :

7) по теореме 1 оценивается расстояние по метрике  $\rho(A, A_i)$  между примерами, а значит, и погрешность аппроксимации;

8) получив окрестность, содержащую точное решение, используем найденную точку этой окрестности в качестве начального значения для других точных алгоритмов.

Схема алгоритма 3 приведена на рис. 5.

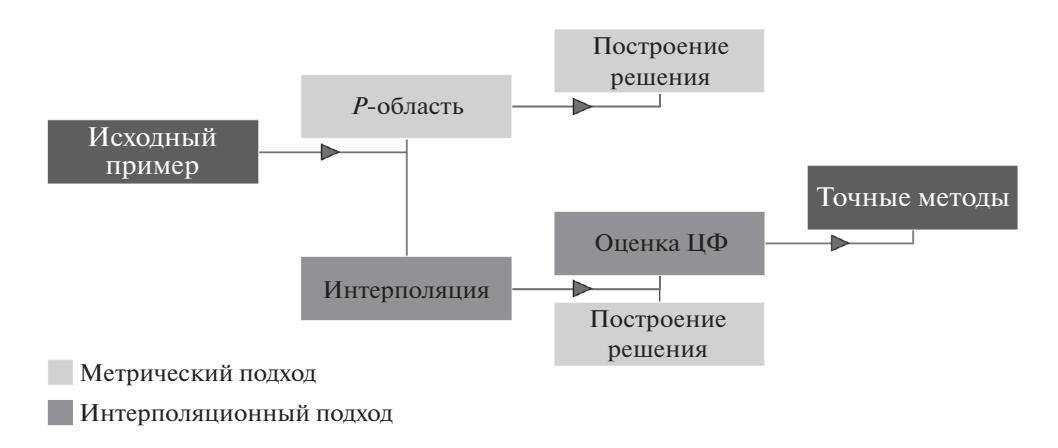

Рис. 5. Схема алгоритма 3.

## 6. Пример решения задачи

1) Дан пример 
$$
A = \begin{pmatrix} r_1 & r_2 & r_3 \ p_1 & p_2 & p_3 \ d_1 & d_2 & d_3 \end{pmatrix}
$$

2) Воспользуемся для определенности классом L полиномиально разрешимых примеров Лазарева [1, 2, 9]. Решив задачу (13), найдем пример  $B \in L$ , принадлежащий классу L, с минимальной метрикой  $\rho(A, B)$ .

3) Решим пример В двойственным алгоритмом [7]. Из теоремы 1 следует оценка погрешности этого решения: она не превосходит  $\rho(A, B)$ .

4)<br> Рассмотрим два производных примера:  $A_0 = \begin{pmatrix} 0 \cdot r_1 & 0 \cdot r_2 & 0 \cdot r_3 \\ p_1 & p_2 & p_3 \\ d_1 & d_2 & d_3 \end{pmatrix}$ ,  $A_\xi =$ 

 $= \begin{pmatrix} \xi \cdot r_1 & \xi \cdot r_2 & \xi \cdot r_3 \\ p_1 & p_2 & p_3 \\ d_1 & d_2 & d_3 \end{pmatrix}, \xi \gg \max(r_1 + p_1, r_2 + p_2, r_3 + p_3).$  Пример  $A_0$  — поли-

номиально разрешимый случай Джексона [10], решаемый очевидным перебором: подставляя на первое место расписания любую из работ, все остальные работы упорядочиваем в порядке возрастания директивных сроков. Пример  $A_{\xi}$  — случай, в котором момент поступления следующей работы превосходит продолжительность предыдущей. Оптимальное расписание составляется сортировкой требований по возрастанию времен поступления  $r_i$ .

5) Вычислим оптимальные значения целевой функции  $L_{\text{max}}(\pi_{0}^{*})$  и  $L_{\text{max}}(\pi_{\epsilon}^{*})$ для примеров  $A_0$  и  $A_\xi$  соответственно. Используя (14) и (15), получим оценку целевой функции исходного примера  $L_{\text{max}}(\pi^*)$  и погрешность этой оценки.

## 7. Результаты экспериментов

### 7.1. Метрический подход

В численных экспериментах с метрическим подходом подсчитывались три параметра:

1)  $\mu$  — процент примеров, для которых алгоритм нашел оптимальное решение;

2)  $\beta_{av}$  — средняя относительная погрешность значения целевой функции;

3)  $\beta_{\text{max}}$  — максимальная относительная погрешность значения целевой функции.

Погрешность определяется относительно оптимального значения целевой функции тестового примера. Перечисленные параметры рассчитываются по следующим формулам:

(16) 
$$
\beta_{av} = \sum_{i=1}^{K} \frac{L_{\max}(\pi_i) - L_{\max}(\pi^*)}{L_{\max}(\pi^*)} \cdot 100\%;
$$

(17) 
$$
\beta_{\max} = \max_{i=1,\dots,K} \left\{ \frac{L_{\max}(\pi_i) - L_{\max}(\pi^*)}{L_{\max}(\pi^*)} \cdot 100\% \right\};
$$

$$
\mu = \frac{K^* \cdot 100\%}{K}
$$

102

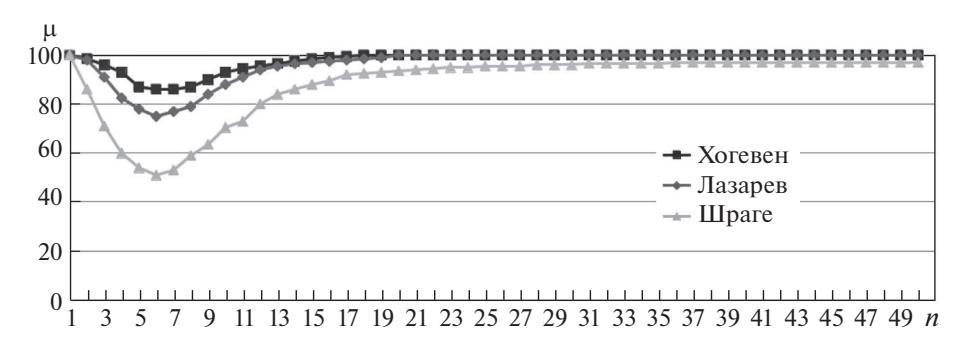

Рис. 6. График зависимости значения µ от количества требований в примере.

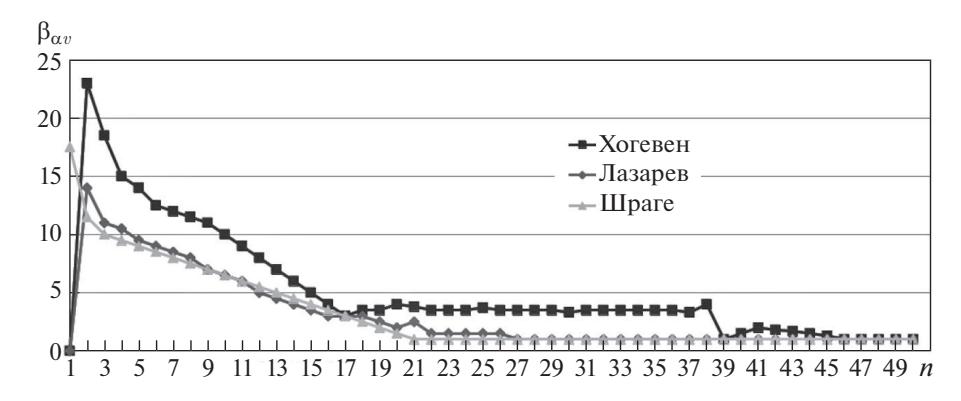

Рис. 7. График зависимости значения  $\beta_{av}$  от количества требований в примере.

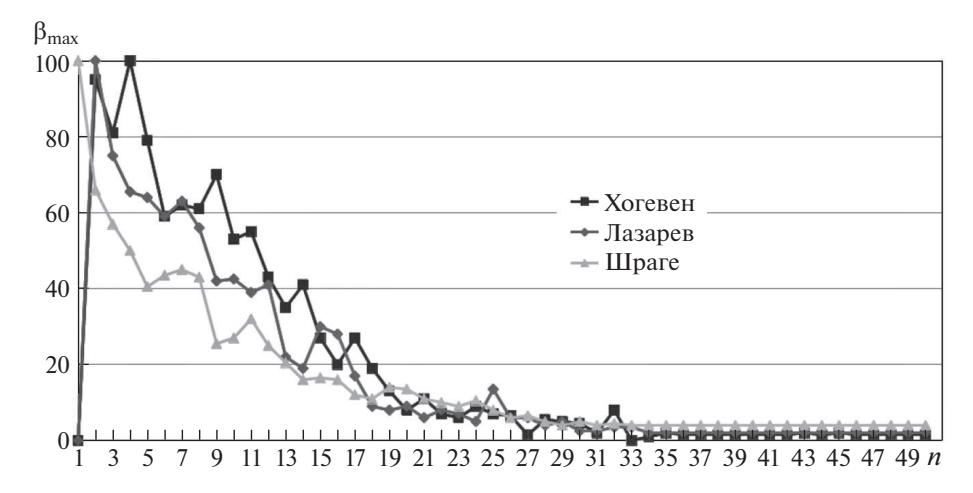

Рис. 8. График зависимости значения  $\beta_{\text{max}}$  от количества требований в примере.

Здесь  $K$  – количество сгенерированных примеров,  $\bar{K}$  – количество примеров, для которых решение, полученное алгоритмом, не было оптимальным  $(K = K - K^*)$ ,  $\pi_i$  и  $\pi_i^*$  – найденное алгоритмом расписание и оптимальное расписание для i-го сгенерированного примера, решенного неоптимально, а  $K^*$  – количество тестовых примеров, оптимально решаемых алгоритмом.

Результаты экспериментов приведены на графиках рис. 6-8.

Три класса примеров (Хогевена, Лазарева и Шраге), указанные на графиках, - это разновидности областей полиномиально разрешимых примеров, на которые проецировался исходный пример в ходе проведения эксперимента. Выбор множества полиномиально разрешимых примеров рассмотрен подробнее в [9].

Подробнее о метрическом подходе, полиномиально разрешимых классах примеров, методике проведения экспериментов и их результатах см. [2].

## 7.2. Интерполяционный подход

На численных экспериментах с интерполяционным подходом стоит остановиться подробнее, поскольку их результаты представляются впервые. В табл. 1 приведена основная информация о методике проведения этих экспериментов.

Сто простых примеров, каждый — из 10 требований, были сгенерированы. Критерий простоты — время решения каждого такого примера двойственным алгоритмом [7] не должно превышать 1 секунду. Это множество примеров использовалось во всех последующих экспериментах, чтобы иметь возможность сравнивать результаты. Простота этих примеров - способ ускорить вычисления.

На приведенных графиках рис. 9, 10 представлены экспериментальные результаты для одного из этих примеров с использованием двух методов интерполяции: Лагранжа и Чебышева [11, 15]. Коэффициент  $\alpha$  изменялся в диапазоне  $\alpha \in [0; 2]$  с шагом 0,1. Таким образом, для интерполяции использовалось 20 точек, а затем 21-я, соответствующая исходному примеру, также отображалась на графике для сравнения аппроксимации с действительностью.

Обозначения следующие: значение целевой функции исходного примера показано серым квадратом, узлы и кривая интерполяции отображены темносерым. Визуально оценить точность метода можно, сравнивая положение серого квадрата (реальное значение целевой функции) относительно темносерой кривой (аппроксимированное значение).

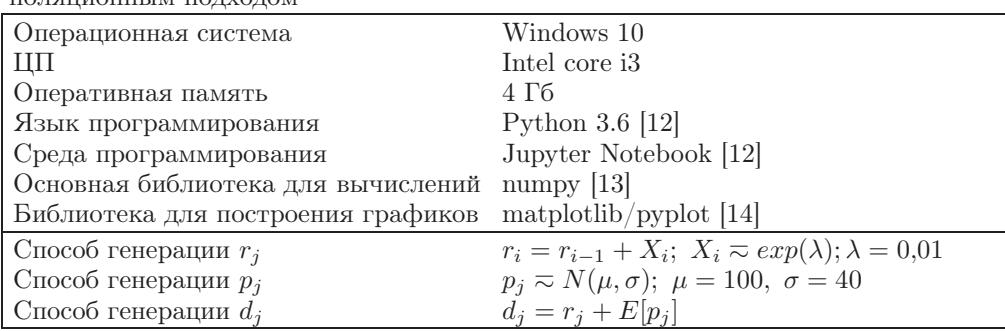

Таблица 1. Основная информация о методике проведения экспериментов с интер-**TO THUMOHHLIM TO TYOTOM** 

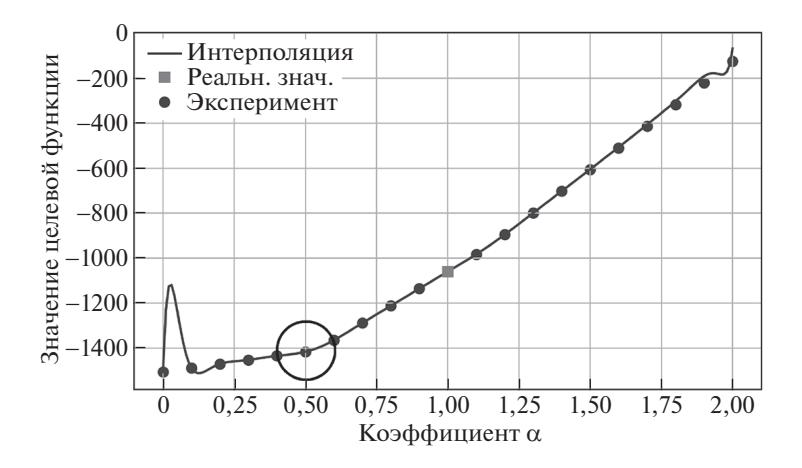

Рис. 9. Результаты эксперимента для преобразования  $r'_j = \alpha r_j$  с использованием интерполяции Лагранжа.

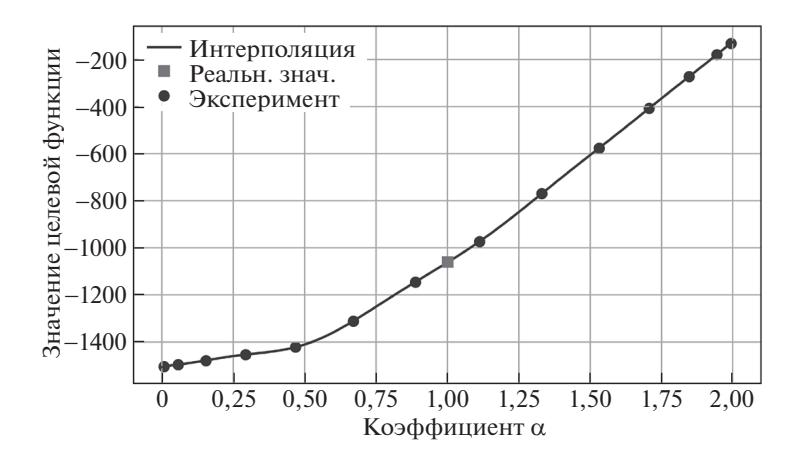

Рис. 10. Результаты эксперимента для преобразования  $r'_j = \alpha r_j$  с использованием интерполяции Чебышева.

На графике рис. 9 рассмотрим точку перегиба, соответствующую значению  $\alpha = 0.5$  – она помещена в круг. Тем не менее оптимальные расписания в точках  $\alpha = 0.4, 0.5, 0.6$  одинаковы. Таким образом, наличие точки перегиба не означает изменение оптимального порядка расстановки требований.

При использовании в рассматриваемой задаче метода Лагранжа характерны всплески по краям отрезка интерполяции. Возможная причина этого большое количество узлов интерполяции [11], однако это явление требует дальнейшего исследования.

При использовании интерполяции Чебышева такие всплески не характерны (см. график рис. 10). Несмотря на это, у метода Чебышева есть свой недостаток – невозможно выбирать узлы интерполяции произвольным образом. Узлы интерполяции строго выбираются при помощи многочленов Чебышева [15].

| Величина                         | Значение | Формула                                                                                                    |  |
|----------------------------------|----------|----------------------------------------------------------------------------------------------------|--|
| Максимальный модуль ошибки, $\%$ | 287,66   | $\max_{i \in N} \left  \frac{L_{\max}(i) - L_{\max}^{\mathrm{T}}(i)}{L_{\max}^{\mathrm{T}}(i)} \right  \cdot 100\%$                                           |  |
| Минимальный модуль ошибки, $\%$  | 0,00     | $\min_{i \in N} \left  \frac{L_{\max}(i) - L_{\max}^{\mathrm{T}}(i)}{L_{\max}^{\mathrm{T}}(i)} \right  \cdot 100\%$                                           |  |
| Средний модуль ошибки, %         | 5,48     | $\frac{1}{n}\sum_{i\in N}\left \frac{L_{\max}(i)-L_{\max}^{\mathrm{T}}(i)}{L_{\max}^{\mathrm{T}}(i)}\right \cdot100\%$                                        |  |
| Среднее значение ошибки, %       | 3,73     | $\left  \frac{1}{n} \left  \sum_{i \in N} \left( \frac{L_{\max}(i) - L_{\max}^{\mathrm{T}}(i)}{L_{\max}^{\mathrm{T}}(i)} \right) \right  \cdot 100\% \right $ |  |

Таблица 2. Таблица результатов экспериментов для интерполяции Лагранжа

Таблица 3. Таблица результатов экспериментов для интерполяции Чебышева

| Величина                      | Значение | Формула                                                                                                    |
|-------------------------------|----------|----------------------------------------------------------------------------------------------------|
| Максимальный модуль ошибки, % | 137,32   | $\max_{i \in N} \left  \frac{L_{\max}(i) - L_{\max}^{\mathrm{T}}(i)}{L_{\max}^{\mathrm{T}}(i)} \right  \cdot 100\%$                            |
| Минимальный модуль ошибки, %  | 0,00     | $\min_{i \in N} \left  \frac{L_{\max}(i) - L_{\max}^{\mathrm{T}}(i)}{L_{\max}^{\mathrm{T}}(i)} \right  \cdot 100\%$                            |
| Средний модуль ошибки, %      | 1,93     | $\frac{1}{n}\sum_{i\in N}\left \frac{L_{\max}(i)-L_{\max}^{\mathrm{T}}(i)}{L_{\max}^{\mathrm{T}}(i)}\right \cdot 100\%$                        |
| Среднее значение ошибки, %    | 0,28     | $\frac{1}{n} \left  \sum_{i \in N} \left( \frac{L_{\max}(i) - L_{\max}^{\mathrm{T}}(i)}{L_{\max}^{\mathrm{T}}(i)} \right) \right  \cdot 100\%$ |

В табл. 2 и 3 представлены результаты численных экспериментов со всеми стами сгенерированными примерами при использовании преобразования  $r'_j =$  $= \alpha r_i$  и обоих методов интерполяции.

Обозначения следующие:  $L_{\text{max}}^{T}(i)$  – реальное значение целевой функции  $i$ -го примера,  $L_{\text{max}}(i)$  – аппроксимированное значение целевой функции  $i$ -го примера;  $N$  – множество *n* различных примеров.

#### 8. Заключение

В статье рассмотрен метрический подход [2] к решению задач теории расписаний. Кроме того, представлен новый — интерполяционный — метод, приведены результаты численных экспериментов. Также представлена идея комбинированного подхода — метрической интерполяции — как способа объединения двух предыдущих методов.

Перечисленные подходы отличаются универсальностью и гибкостью, а экспериментальные результаты подтверждают также и их высокую точность, позволяющую использовать рассмотренные подходы для решения широкого круга задач теории расписаний.

### ПРИЛОЖЕНИЕ

Доказательство теоремы 2. Задача ставится следующим образом: пусть выбраны три произвольных неотрицательных числа  $\alpha^A$ ,  $\alpha^B$ ,  $\alpha^{\hat{C}}$  и задан пример  $\begin{pmatrix} r_1 & r_2 & \dots & r_n \\ p_1 & p_2 & \dots & p_n \\ d_1 & d_2 & \dots & d_n \end{pmatrix}$ . Доказать, что в рассмотренном выше 3*n*-мер-<br>ном пространстве примеры

$$
\begin{pmatrix}\n\alpha^A r_1 & \alpha^A r_2 & \dots & \alpha^A r_n \\
p_1 & p_2 & \dots & p_n \\
d_1 & d_2 & \dots & d_n\n\end{pmatrix} (A),
$$
\n
$$
\begin{pmatrix}\n\alpha^B r_1 & \alpha^B r_2 & \dots & \alpha^B r_n \\
p_1 & p_2 & \dots & p_n \\
d_1 & d_2 & \dots & d_n\n\end{pmatrix} (B),
$$
\n
$$
\begin{pmatrix}\n\alpha^C r_1 & \alpha^C r_2 & \dots & \alpha^C r_n \\
p_1 & p_2 & \dots & p_n \\
d_1 & d_2 & \dots & d_n\n\end{pmatrix} (C)
$$

лежат на одной прямой. В силу произвольности выбора значений  $\alpha^A \dots \alpha^C$ это утверждение будет означать, что исходный пример лежит на той же прямой, что и примеры  $(A)$ – $(C)$ .

Таким образом, решение задачи докажет, что любые точки, полученные в результате преобразования  $r'_i = \alpha r_j$  исходного примера, лежат на одной прямой в 3п-мерном пространстве, причем эта прямая содержит и исходный пример.

Рассмотрим некоторое 3п-мерное пространство и три точки на нем:  $A(x_1^A \ldots x_{3n}^A), B(x_1^B \ldots x_{3n}^B), C(x_1^C \ldots x_{3n}^C).$  Каноническое уравнение прямой  $(AB)$  имеет вил [16]:

(II.1) 
$$
\frac{x_1 - x_1^A}{x_1^B - x_1^A} = \frac{x_2 - x_2^A}{x_2^B - x_2^A} = \dots = \frac{x_{3n} - x_{3n}^A}{x_{3n}^B - x_{3n}^A}.
$$

Тогда критерий того, что точка С лежит на прямой (АВ):

$$
(II.2) \qquad \frac{x_1^C - x_1^A}{x_1^B - x_1^A} = \frac{x_2^C - x_2^A}{x_2^B - x_2^A} = \dots = \frac{x_{3n}^C - x_{3n}^A}{x_{3n}^B - x_{3n}^A}.
$$

В рассматриваемой задаче анализируется расположение трех точек:

$$
\begin{pmatrix}\n\alpha^A r_1 & \alpha^A r_2 & \dots & \alpha^A r_n \\
p_1 & p_2 & \dots & p_n \\
d_1 & d_2 & \dots & d_n\n\end{pmatrix} (A),
$$
\n
$$
\begin{pmatrix}\n\alpha^B r_1 & \alpha^B r_2 & \dots & \alpha^B r_n \\
p_1 & p_2 & \dots & p_n \\
d_1 & d_2 & \dots & d_n\n\end{pmatrix} (B),
$$

107

$$
\begin{pmatrix} \alpha^C r_1 & \alpha^C r_2 & \dots & \alpha^C r_n \\ p_1 & p_2 & \dots & p_n \\ d_1 & d_2 & \dots & d_n \end{pmatrix} (C).
$$

Заметим, что координаты  $p_1, p_2, \ldots, p_n, d_1, d_2, \ldots, d_n$  у всех трех точек одинаковы. Тогда критерий (П.2) в приложении к рассматриваемой задаче примет вид

$$
(II.3) \qquad \frac{\alpha^C r_1 - \alpha^A r_1}{\alpha^B r_1 - \alpha^A r_1} = \frac{\alpha^C r_2 - \alpha^A r_2}{\alpha^B r_2 - \alpha^A r_2} = \dots = \frac{\alpha^C r_n - \alpha^A r_n}{\alpha^B r_n - \alpha^A r_n}.
$$

Преобразуем его:

$$
(II.4) \qquad \frac{r_1(\alpha^C - \alpha^A)}{r_1(\alpha^B - \alpha^A)} = \frac{r_2(\alpha^C - \alpha^A)}{r_2(\alpha^B - \alpha^A)} = \ldots = \frac{r_n(\alpha^C - \alpha^A)}{r_n(\alpha^B - \alpha^A)}.
$$

И после сокращения получим тождество

$$
\frac{\alpha^C - \alpha^A}{\alpha^B - \alpha^A} = \frac{\alpha^C - \alpha^A}{\alpha^B - \alpha^A}.
$$

Таким образом, критерий (П.2) выполняется при любых  $\alpha^A$ ,  $\alpha^B$ ,  $\alpha^C$ . То есть любые три точки, полученные в результате преобразования  $r' = \alpha r_i$  исходного примера, лежат на одной прямой в  $3n$ -мерном пространстве.

Преобразования  $p'_j = \beta p_j$  и  $d'_j = \gamma d_j$  вводятся и доказываются аналогично. Так же как и в случае с  $r'_i = \alpha r_j$ , полученные в результате этих преобразований примеры лежат на одной прямой в  $3n$ -мерном пространстве, содержащей и исходный пример.

Теорема 2 доказана.

#### СПИСОК ЛИТЕРАТУРЫ

- 1. Лазарев А.А. Теория расписаний. Методы и алгоритмы. М.: ИПУ РАН, 2019.
- 2. Lazarev A.A., Lemtyuzhnikova D.V., Werner F. A metric approach for scheduling problems with minimizing the maximum penalty  $//$  Appl. Math. Modell. 2021. No. 89. P. 1163-1176.
- 3. Tanaev V.S., Gordon V.S., Shfransky Y.M. Scheduling theory: single-stage systems Dordrecht, The Netherlands: Kluwer Academic Publishers, 1994.
- 4. Brucker P. Scheduling algorithms. Berlin: Springer, 1995.
- 5. Sotskov Y.N., Werner F. (Editors). Sequencing and Scheduling with Inaccurate Data. New York, USA: Nova Science Publishers, Inc., 2014.
- 6. Tanaev V.S., Sotskov Y.N., Strusevich V.A. Scheduling theory: multi-stage systems. Dordrecht, The Netherlands: Kluwer Academic Publishers, 1994.
- 7. Lazarev A.A., Pravdivets N., Werner F. On the Dual and Inverse Problems of Scheduling Jobs to Minimize the Maximum Penalty  $//$  Mathematics. 2020. V. 8. No. 7. P. 1131.
- 8. Lenstra J.K., Rinnooy Kan A.H.G., Brucker P. Complexity of machine scheduling problems // Annals of discrete mathematics. Elsevier, 1977. V. 1. P. 343–362.
- 9. Lazarev A.A., Lemtyuzhnikova D.V., Pravdivets N.A., Werner F. Polynomially Solvable Subcases for the Approximate Solution of Multi-machine Scheduling Problems // Communications in Computer and Information Science (Advances in Optimization and Applications, 11th International Conference, OPTIMA 2020). 2021. No. 1340. P. 211–223.
- 10. Jackson J.R. Scheduling a production line to minimize maximum tardiness. Los Angeles, CA: University of California, 1955.
- 11. Самарский А.А., Гулин А.В. Численные методы: Учеб. пособие для вузов. М.: Наука. Гл. ред. физ-мат. лит., 1989.
- 12. Kluyver T., Ragan-Kelley B., Perez F., et.all. Jupyter Notebooks a publishing format for reproducible computational workflows. Netherlands: InELPUB, 2016. P. 87–90.
- 13. Harris C.R., Millman K.J., van der Walt S.J., et al. Array programming with NumPy // Nature. 2020. V. 585. No. 7825. P. 357–362.
- 14. Hunter J.D. Matplotlib: A 2D Graphics Environment // Computing in Science & Engineering. 2007. V. 9. No. 3. P. 90–95.
- 15. Rivlin T.J. Chebyshev polynomials. Courier Dover Publications, 2020.
- 16. Розенфельд Б.А. Многомерные пространства. М.: Рипол Классик, 2013.

Статья представлена к публикации членом редколлегии А.А. Галяевым.

Поступила в редакцию 20.01.2021 После доработки 25.05.2021 Принята к публикации 30.06.2021